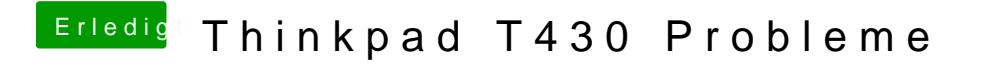

Beitrag von Nightowl87 vom 17. Oktober 2016, 22:23

WLAN Schalter hab ich auch auf aus.